Subject: Re: LTP result output for container-init Posted by Pavel Emelianov on Thu, 24 Jan 2008 10:32:30 GMT View Forum Message <> Reply to Message

```
Rishikesh K. Rajak wrote:
```

> Hi All,

>

- > Today i ran full LTP on kernel 2.6.24-rc6 inside container-init and also
- > on parent namespace and got some observations.

>

- > Here is the machine information:
- Linux rishi.in.ibm.com 2.6.18-53.el5 #1 SMP Wed Oct 10 16:34:02 EDT

Wait a bit - this uname string shows the 2.6.18-53.el5 kernel, but you say, that this was 2.6.24-rc6.

```
> 2007 i686 i686 i386 GNU/Linux
```

OS: SLES 10 >

- > I found these fcntl are failing inside container and it pass on parent
- > namespace. I am attaching the log file with this mail.

- > These failures are conceding with 2.6.23-mm1 itself. Just wanted to know
- > if someone is working on this still.

| > | fcntl11 | FAIL |
|---|---------|------|
| > | fcntl14 | FAIL |
| > | fcntl17 | FAIL |
| > | fcntl19 | FAIL |
| > | fcntl20 | FAIL |
| > | fcntl21 | FAIL |
|   |         |      |

>

> And also other observation was:

>

- > syslog is failing inside parent namespace but pass inside
- > container-init.

>

**FAIL** > syslog01

**FAIL** > syslog02

> 1

> syslog08 **FAIL** 

> 1

Have just tested this with SLES10 - syslogs are working...

> Please let me know your opinion on this.

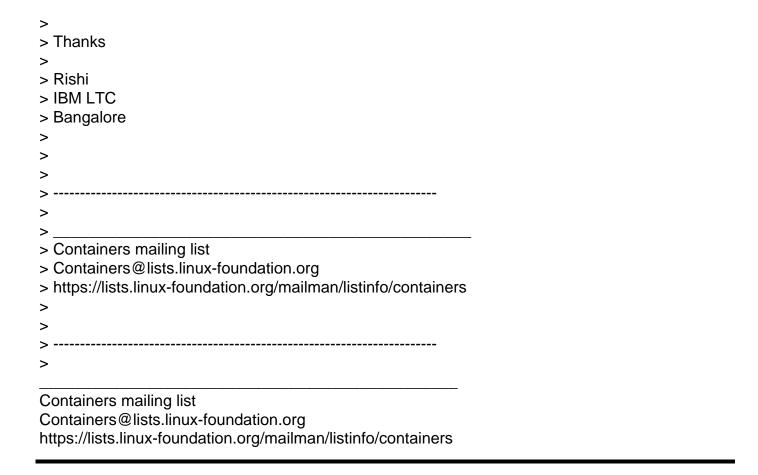

Subject: Re: LTP result output for container-init Posted by Rishikesh K Rajak on Thu, 24 Jan 2008 12:43:09 GMT View Forum Message <> Reply to Message

Pavel Emelyanov <xemul@openvz.org> wrote on 01/24/2008 04:02:30 PM:

- > Rishikesh K. Rajak wrote:
- > > Hi All,
- > >
- > > Today i ran full LTP on kernel 2.6.24-rc6 inside container-init and also
- > > on parent namespace and got some observations.
- > >
- > > Here is the machine information:
- >> Linux rishi.in.ibm.com 2.6.18-53.el5 #1 SMP Wed Oct 10 16:34:02 EDT
- > Wait a bit this uname string shows the 2.6.18-53.el5 kernel, but
- > you say, that this was 2.6.24-rc6.

Ahh... i am extremely sorry, typo in copy-paste. it is basically my local laptop uname.

Here is the exact uname.

## Linux x206h 2.6.24-rc6 #1 SMP Wed Dec 5 09:02:21 UTC 2007 i686 i686 i386 GNU/LinuxT

```
> > 2007 i686 i686 i386 GNU/Linux
      OS: SLES 10
> >
> >
> > I found these fcntl are failing inside container and it pass on parent
> > namespace. I am attaching the log file with this mail.
> > These failures are conceding with 2.6.23-mm1 itself. Just wanted to
know
> > if someone is working on this still.
                          FAIL
>> fcntl11
>> fcntl14
                          FAIL
>> fcntl17
                           FAIL
>> fcntl19
                          FAIL
>> fcntl20
                          FAIL
>> fcntl21
                          FAIL
> > And also other observation was:
> > syslog is failing inside parent namespace but pass inside
> > container-init.
> >
                           FAIL
> > syslog01
> > 1
                           FAIL
> > syslog02
> > 1
> > syslog08
                           FAIL
> > 1
>
> Have just tested this with SLES10 - syslogs are working...
> > Please let me know your opinion on this.
> > Thanks
> >
> > Rishi
> > IBM LTC
> > Bangalore
> >
> >
> >
> >
```

| >>                                                                 |
|--------------------------------------------------------------------|
| >>                                                                 |
| > > Containers mailing list                                        |
| > > Containers@lists.linux-foundation.org                          |
| > > https://lists.linux-foundation.org/mailman/listinfo/containers |
| >>                                                                 |
| >>                                                                 |
| >>                                                                 |
| >>                                                                 |
| Containers mailing list                                            |
| Containers@lists.linux-foundation.org                              |
| https://lists.linux-foundation.org/mailman/listinfo/containers     |
|                                                                    |